**What is the pdf reader for mac**

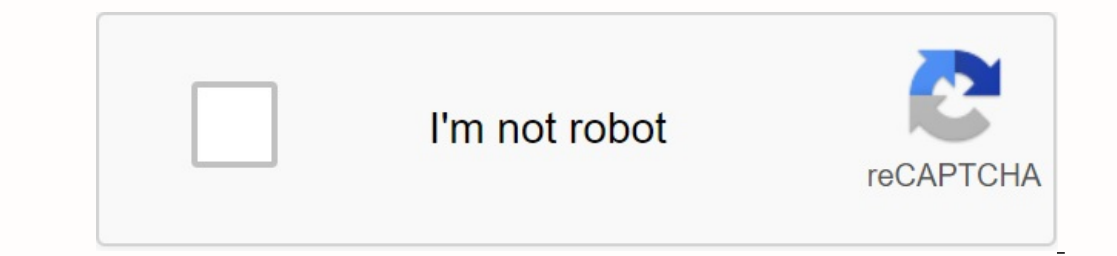

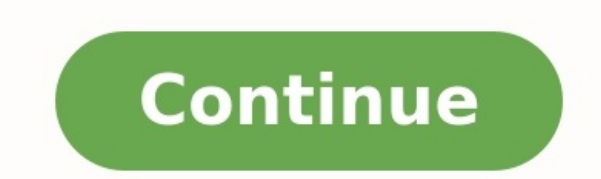

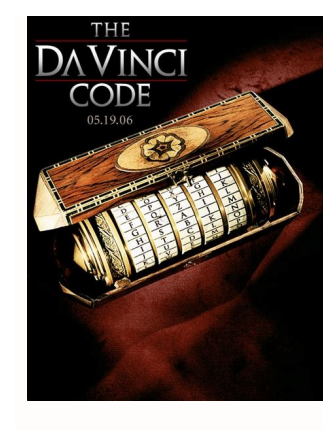

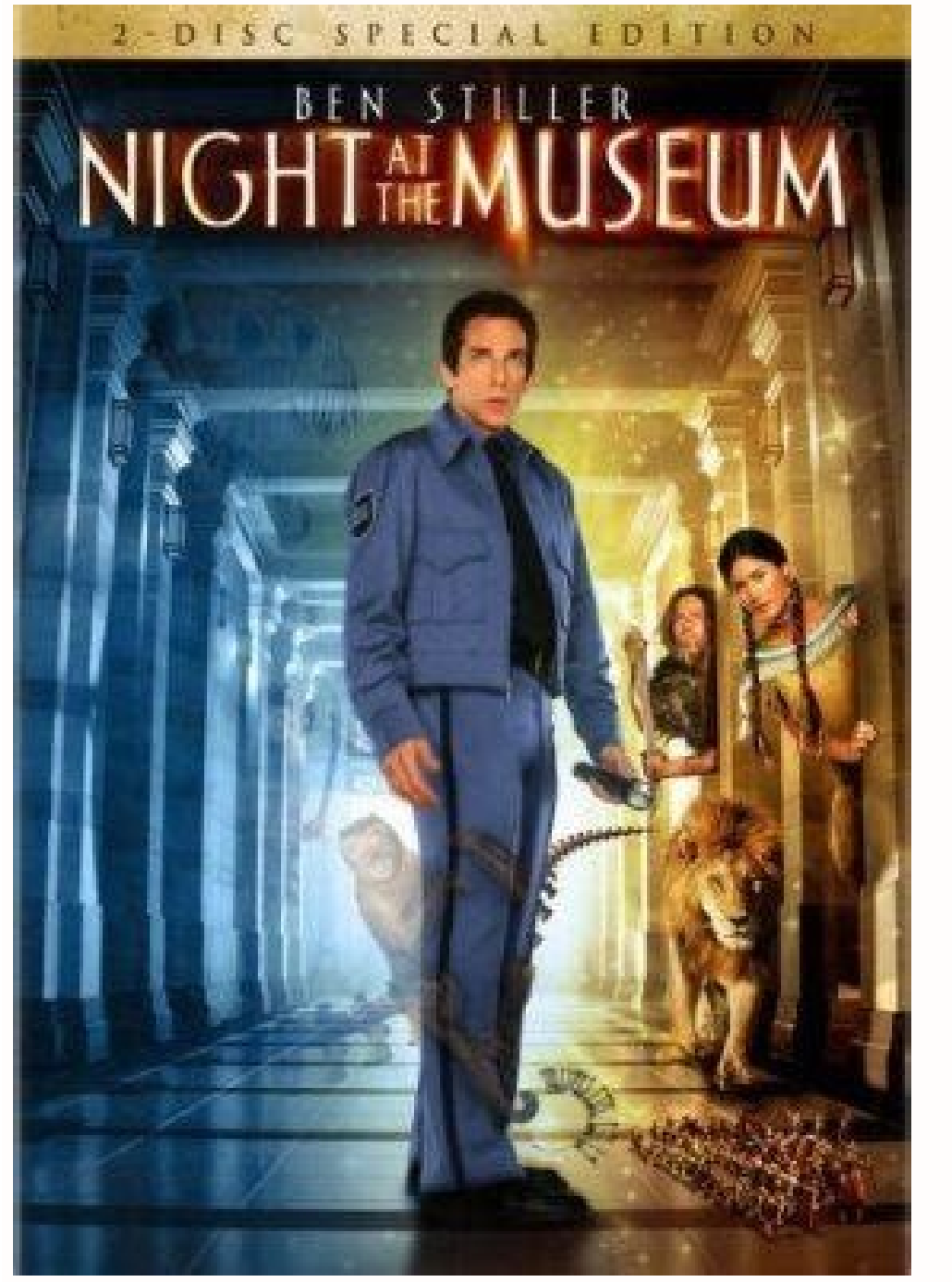

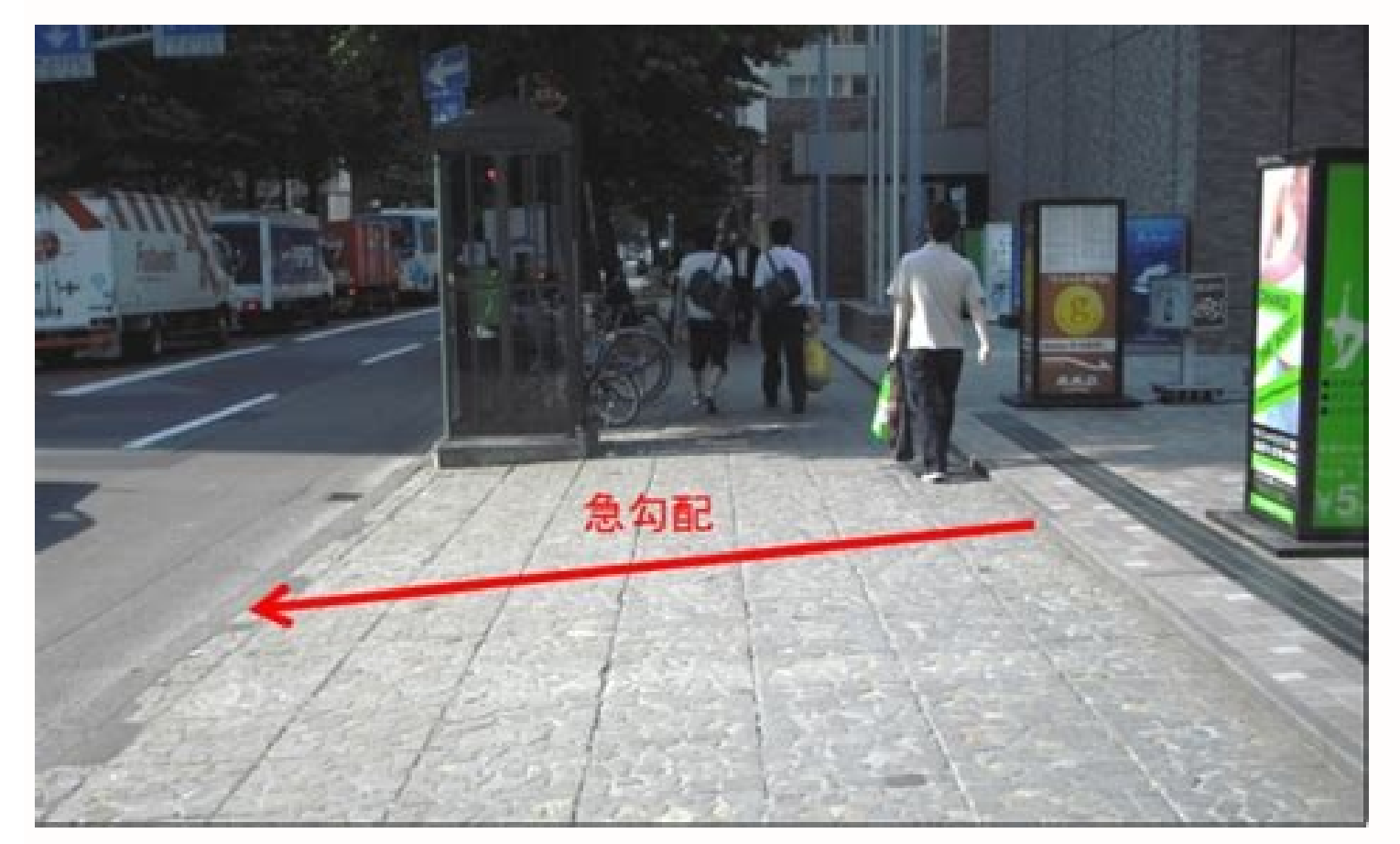

category on the left to the least frequent category on the right.

A cumulative percent line is often included so that you can determine the number of categories needed to reach a certain percentage of the total occurrences.

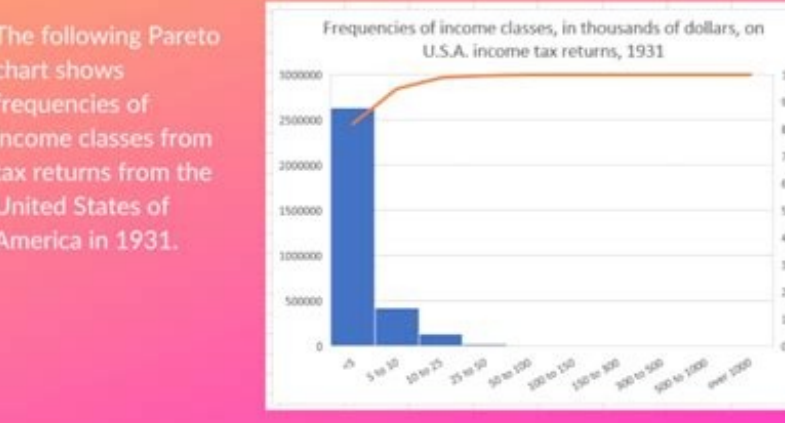

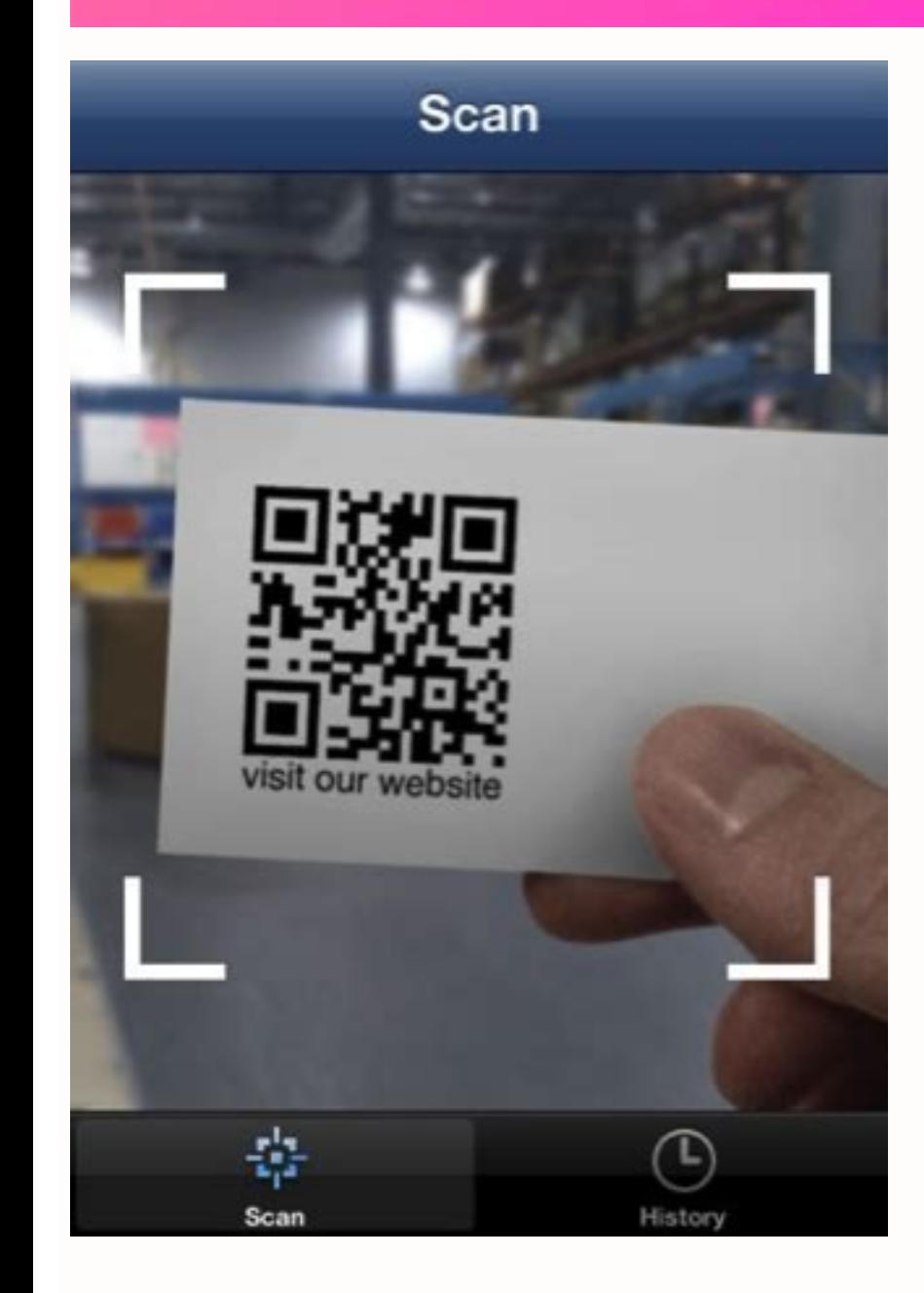

What is reader on mac. How to use reader on mac. What pdf reader comes with mac. What is the best rss reader for mac. What is the default pdf reader for mac. What is the best cac reader for mac. What is the best gdf reader

No one goes out of the feeling of holding the book in the hands and reading it, but it is not always the right choice. It reflects everything you want to get the benefits of soft or solid coating, the appearance of E -Book Nowadays, we have special mobile phones, laptops and even E -Putty Scanners; And all of them increased the number of programs that are offered by E -Pasts with the same. Books reading options. In this article we will consi what's for the laptop. A book scanner. It has a clean user interface even in window mode. Nonetheless, enter a complete image by pressing the + option + FE command to understand why this program is one of the most beautifu Mac screen. This is the whole image of the iBooks screen. I didn't get anything. Really clean. The fonts are beautiful and large, the gaps are very well made and have four different themes that you can choose based on your the soft lids of Harry Potter Purista. Ibooks is pre -installed in MacBooks, so you may already have and you use it. 2. The caliber I read a lot about the caliber, so I decided to try. Regardless of how I like ibooks, I wo made me feel as if I had returned in 2010? Age programs. A surge that disappears in a second or two. Oh, user interface! I do not know why the caliber user interface, I would still agree to use it as a Mac electronic scann book, what is the meaning? MeNothing gives you the impression of holding a book in your hands and reading, but it is not always the right solution. The creation of e-books are so good is that they are instantly available t dedicated e-book players; And for each, there has been an apparent increase in the number of apps that appear to offer electronic book-reading capabilities. In this article, we'll review some of the free e-book readers ava interface, even in fever mode. However, switch to full screen mode by pressing command + option + f" and you will understand why this app is one of the most beautiful eBooks available for Mac. The entire screen is dedicate view. I didn't break anything. It's really clean. The fonts are beautiful and large, the spacing goes very well and it offers four different themes to choose from depending on the mood of the day or the time of day. It all frame, purists. IBooks comes pre-installed on your MacBook, so chances are you already have it and will simply use it. 2. I read a lot about caliber so I decided to give it a try. As much as I love IBooks, I really regret installed - then launched Caliber was an excellent splash image on the screen that made me feel like I was back in ERA 2010. But hey, if Caliber comes up with something awesome, I'm not the only one I'm not the only one I' not the only one I'm not the only one I'm not the only one I'm not the only one I'm not the only one I'm not the only one complaining about the picture disappearing in a second or two . Oh. the user interface! I have calib course I can change the ebook metadata that matters in the app, but what's the point? ANDI have to change Harry Potter and a prisoner envelope from Azkaban, and I don't want to change the author's name. What annoys me even ugly -looking side panel icons. What the heck? Why should I use applications right from the moment I don't want to come back? But there is the reason why I'm usually on software. I appreciate what the developer is trying t the caliber was the ability to highlight reference paragraphs; It should be useful in quoting electronic books. This is not a feature I need but a good feature in the E -Book reader. Download 3. Kitabu is available on the to see in the application that will be used in 2016. Almost. Kitabu is very close to the iBooks brand, which I expected from E -Book readers on Mac. The only thing that is missing is a small selection of user interface and overlook because it is always present. Restarting the application will not solve the problem (IT support film). Let me solve a small problem with the user interface I didn't find: when I read the book and go to the full sc Kitab, this upper bar will never disappear. It's not a big problem, but I would like to have an even cleaner user interface, especially if the default applications already has. It seems that the global keyboard shortcut to what I expect from apps in my Mac: they should just work. Download 4. Readium Chrome application Readium Chrome application Readium Chrome is a shame for most of these applications. It has an interface that is cleaner than complaints of this application. If you accidentally add the same book twiceOr if you have accidentally added a book you don't want, don't do it well. Books should never be removed from the library; So now I'm stuck with tw upper bar simply does not disappear and reading does not react to the overall speed button to act on the screen. Nevertheless, Readeium deserves honor. It is only 329 kb high and much better than email. A book reader that deposit Moon + Reader, but I want to try the Mac. At least, the library user interface is a real Kindle program. Dark backgrounds and good books of books look good. In fact, that's all that is good. Do not open electronic prevent my Kindle from opening it, and even then the parchment is delayed and the overall experience is not what I expected from an email. Scanner of books. ; Oh, until I forget, Amazon allows you to send documents directl easy, but you understand my essence. Happiness is short. This delivery by e-mail only works on mobile devices and is not available on Kindle Mac. Amazing. In addition, the program itself is installed in 155 Mb compared to applications for Mac users who read Mac for the first time! There were 5 free emails. I tried book scanners and I decided to share a certain wisdom with them. If you are looking for a free email, the book reader for Mac wi Well, I think, share your opinion on the e-mail. The readers of the books on which I wrote in this article and mention their favorite comments in the section. ; The best free electronic book scanners improve your PC or Mac with the Kindle, but we often need more. We need tools at your fingertipsObservation. We need a larger screen and search. When we must read more, we turn to electronic book players on our computer. Fortunately, some of the a good organization, enjoying notes and synchronization between devices. We can find everything in our best elections. If you read the computer, you probably deal with EPUB and PDF files. These are free electronic book fil Amazon if you want to send E -kknihu to your Kindle. For free you can find free on many websites and most of our best options. You also turn on the library or catalog to find out more. In your local public library, there i exception of the Amazon Kindle electronic books reading page, not one of the other E -Book readers sees the heading protected by Amazon for obvious reasons. Nevertheless, Amazon files are not excellent, and Amazon even ask this is the only reason why Kindle is preferred. Are you going to buy kindle? Our leadership for the best Kaliber Kindles (Credito Image: Caliber) is the reader and open source manager and electronic light Ultra-Welce. Unl DRM) and all other types of popular electronic books of books and if there are no metadata (such as genre or coating). One of the best caliber functions is the standard mode that displays the chapter and the number of curr the text is displayed in the form of a continuous flow without a jump; This is not pleasant, like a stuck page simulated for recreational reading, but practical time saving to prevent viewing using a manual reverse. Read o adapts to the Gutenberg project, which allows you to access thousands of free E -kknih and Smashwords. You can find the works of independent writers and publishers. Since the most popular formats are supported, it is also devices. Fred supports ground signs, additional explanations and emphasis and makes a good choice for students. In addition, a text transformation and automatic shift and fast reading - Spritz (opened in a new tab) to anyo announcements, but only discreet and visible on the library screen; 3. Open the best free e-book reader of the PC, even if you are using Amazon. The official Amazon Kindle application for Windows (opening in the new tab) ( sales is not very clear. If you already have an amazon account, there is no need for configuration. Just log in with your normal user name and password, and your virtual library will be automatically filled (to click on th such as notes and ground marks, flash cards - a very useful supplement for students using digital textbooks to examine. The Kindle operating system also includes the functionality of text conversion speech, and the replace (Sumatra PDF) 4. Sumatra PDFA PDF-Despite the excellent e-book and comic book reader for computers than a computer, Sumatra PDF (opens in the new tab), the books in the epub format and a wonderful small E can be viewed as drive or cloud storage service and use it on any computer. You can also store your e-books in one place, so you don't have to remove the library. Basic participation, such as font size, can be easily customized by opening color of the page, you need to find the sixteenth code of the desired color and enter the relevant line. Not like thatBut we would prefer the graphic interface. It is not possible to add notes or highlights, but the conven PDF format. (Figure Credit: Ice Cream) 5. ICECREAM EBRAM Reader Free e-Book Reader, but lacks advanced ice features specializing in unnoticed smart software, and Ice e-book player (open on new paper) is no exception. It su different display options. One particularly useful feature is the ability to archive and export e-books; Ideal if you use more than one computer and don't want to worry about importing books. However, there is no cloud syn or sepia) and showing the table with a single click (or press). Unfortunately, some options you can see in the menus are only available if you pay for the PRO version. Premium features include importing several e-books at to use, but it is really suitable for reading. Students believe that there is a lack of notes and depressing copying. Read our ice cream review e-book reader. Would you like to write your e-book? Check out the best free Wr